#### **CSE 503 Introduction to Computer Science for Non-Majors**

Dr. Eric Mikida [epmikida@buffalo.edu](mailto:epmikida@buffalo.edu) 208 Capen Hall

## **Day 04 Function Definitions and Modules**

### **Announcements**

Schedule is now up on the course website

Office hours start this week

Labs start next week

# **Recap**

- Two new kinds of expressions: variables and function calls
- Variables are a name that has been assigned a value
- Functions are a group of statements
	- They take arguments as input, do some work, and return a value
- Statements don't have a value, they have an effect
	- Assignment statement is used to create a variable, by assigning it a value
- Python has a number of useful built-in functions
	- But what if we need more…

# **Modules**

- In addition to built-in functions, python also has a number of libraries
	- These libraries define their own functions
	- $\circ$  If you import these libraries, you can use their functions
	- Modules may also define variables

# **Math module in python**

import math

 $x = 12$  $y = \text{math.sin}(x)$  $z = \text{math.cos}(x)$ 

 $r = 42$ area = math.pi  $*$  r  $*$  r

# **Math module in python**

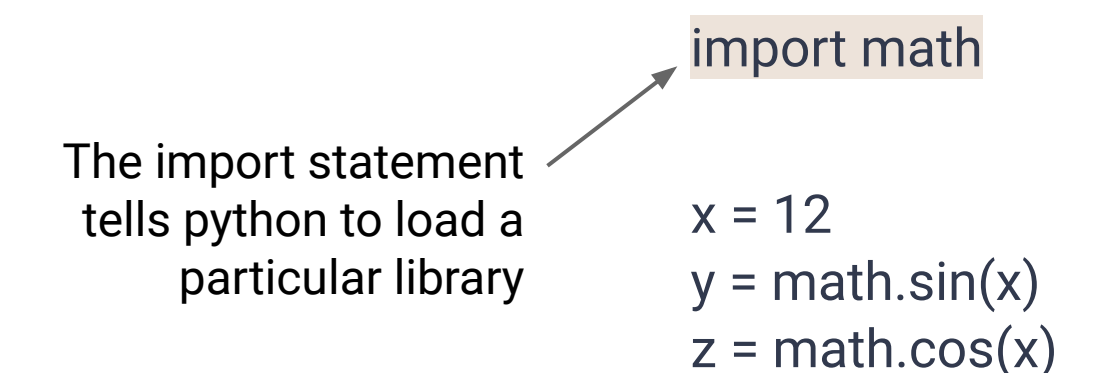

$$
r = 42
$$
  
area = math.p $i * r * r$ 

# **Math module in python**

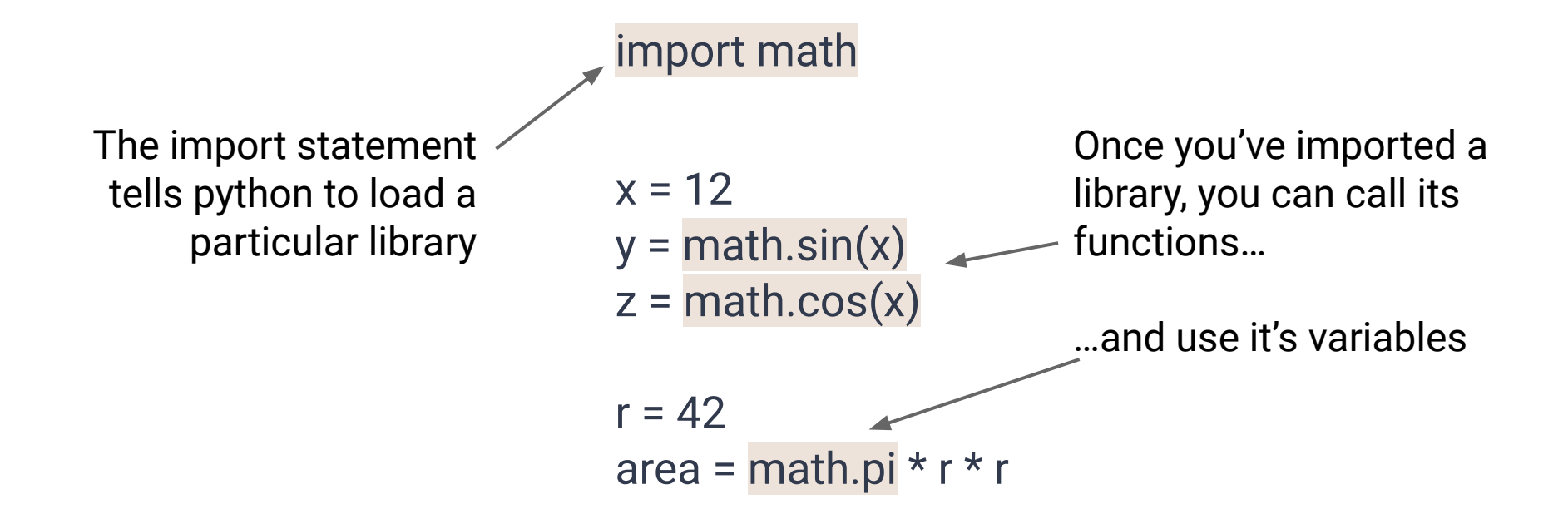

Function definitions have a **header** and a **body**

The general form of a function definition looks like:

*…*

def *<name>*(*<parameter list>*): *<statement 1> <statement 2>*

Function definitions have a **header** and a **body**

The general form of a function definition looks like:

def *<name>*(*<parameter list>*): *<statement 1> <statement 2> …* This is the header It defines the **name** of the function and the **parameters** (inputs) it takes Essentially, it defines *how the function is called*

Function definitions have a **header** and a **body**

The general form of a function definition looks like:

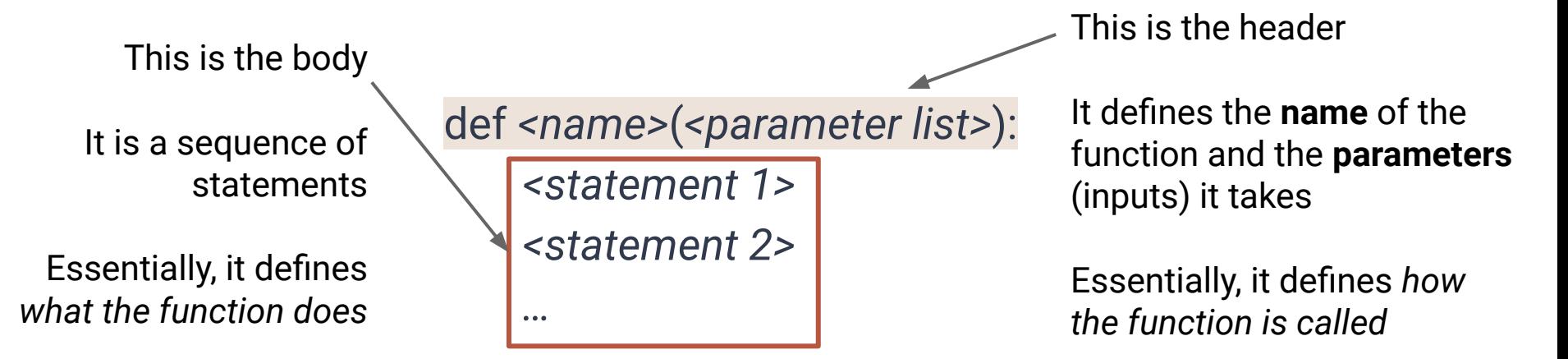

Function definitions have a **header** and a **body**

The general form of a function definition looks like:

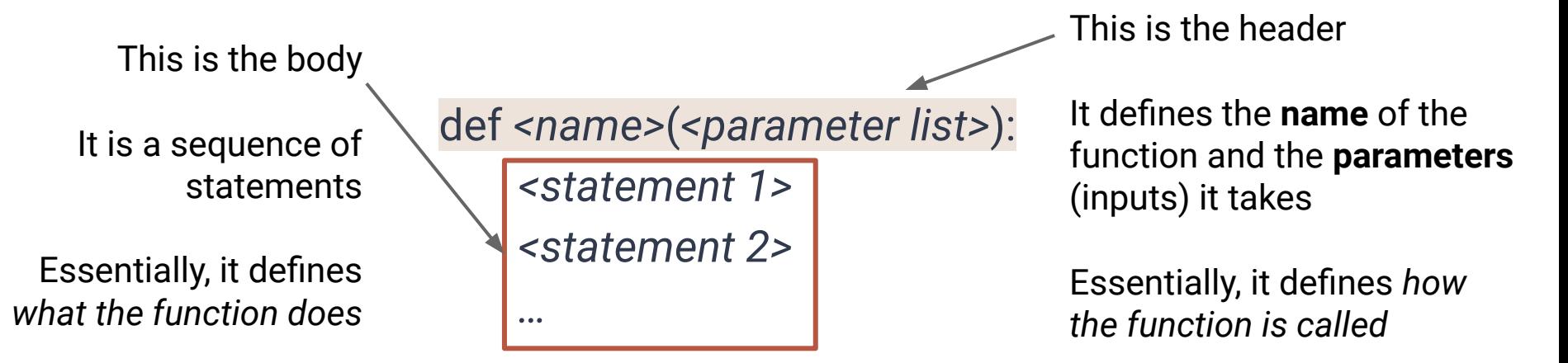

**Notice: The body is indented one level to the right of the header. This is required!**

def averageOfThree(x, y, z):  $average = (x + y + z) / 3$ return average

def is a **keyword**  $\longrightarrow$  def averageOfThree(x, y, z):  $average = (x + y + z) / 3$ return average Keywords are words

reserved by python for specific uses. You cannot use them as a name.

A full list is [here](https://docs.python.org/3/reference/lexical_analysis.html#keywords)

averageOfThree is the name we have given this function. Function names follow the same rules as variable names.

def is a **keyword**  $\longrightarrow$  def averageOfThree(x, y, z):  $average = (x + y + z) / 3$ return average Keywords are words reserved by python for specific uses. You cannot

A full list is [here](https://docs.python.org/3/reference/lexical_analysis.html#keywords)

use them as a name.

averageOfThree is the name we have given this function. Function names follow the same rules as variable names.

def is a **keyword**  $\longrightarrow$  def averageOfThree(x, y, z): average =  $(x + y + z) / 3$ return average Keywords are words reserved by python for specific uses. You cannot

x, y, and z are the three **parameters** for this function.

They are **variables** that can be used in the function body, and get their values from the **arguments** given when the function is called.

A full list is [here](https://docs.python.org/3/reference/lexical_analysis.html#keywords)

use them as a name.

averageOfThree is the name we have given this function. Function names follow the same rules as variable names.

Keywords are words reserved by python for specific uses. You cannot use them as a name.

def is a **keyword**  $\longrightarrow$  def averageOfThree(x, y, z): average =  $(x + y)$ return average

x, y, and z are the three **parameters** for this function.

They are **variables** that can be used in the function body, and get their values from the **arguments** given when the function is called.

A full list is [here](https://docs.python.org/3/reference/lexical_analysis.html#keywords)

The commas, parenthesis, and colon are **delimiters**.

def averageOfThree(x, y, z):  $average = (x + y + z) / 3$ return average

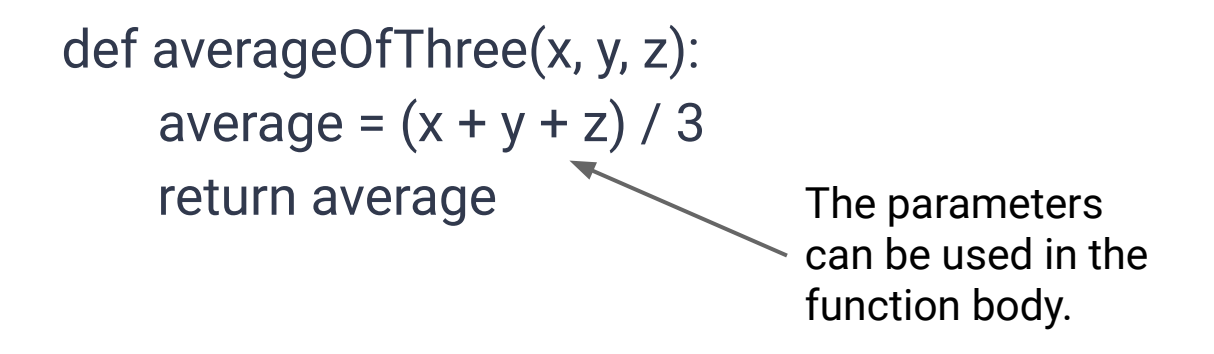

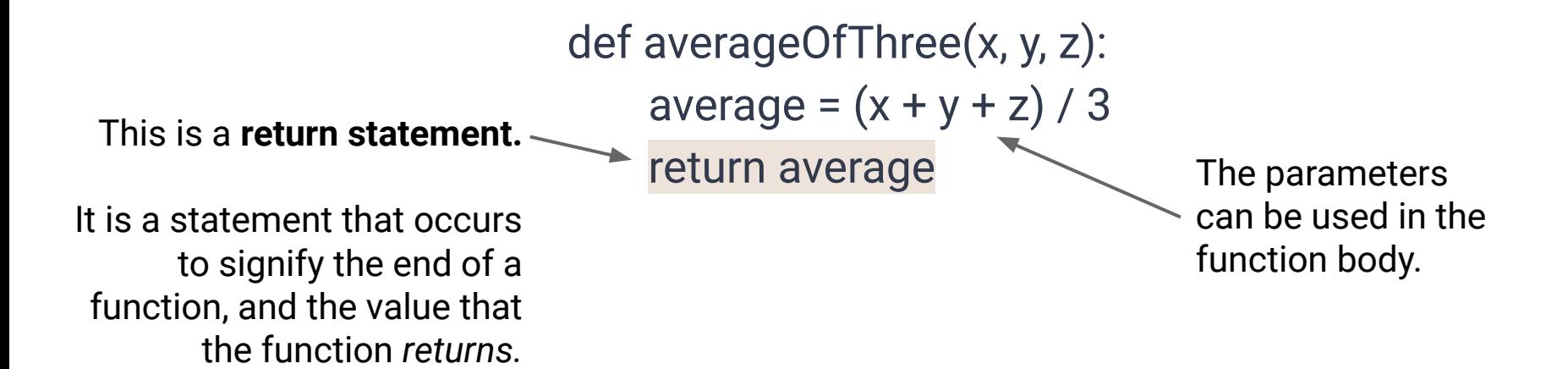

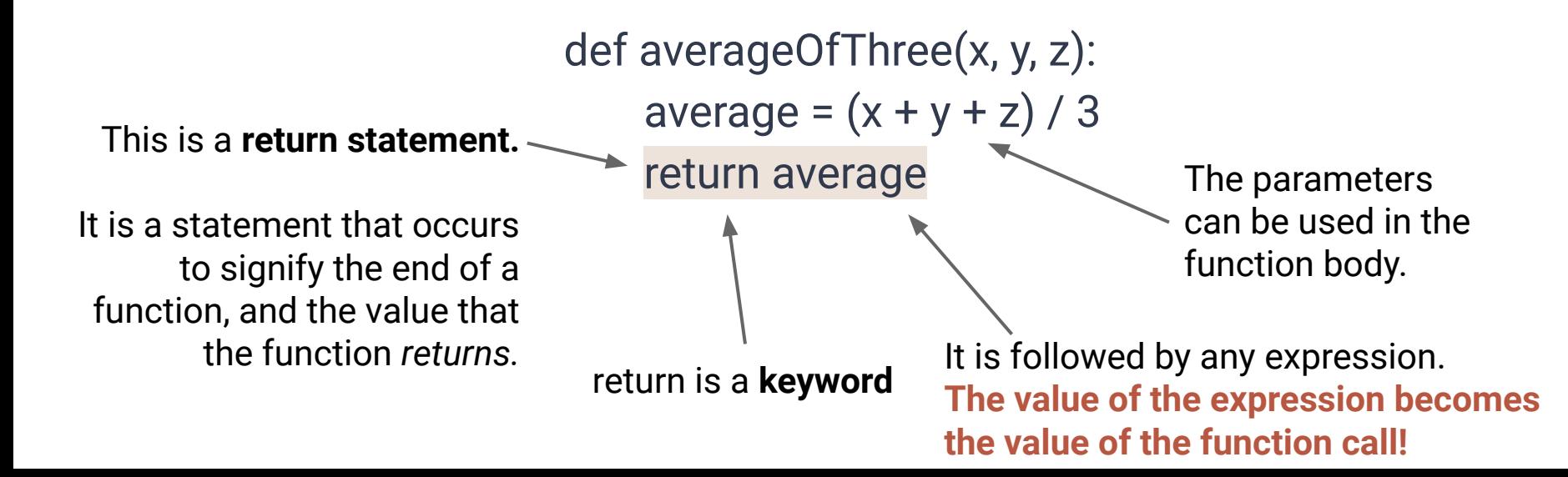

# **Demo in Replit**

What actually happens when we execute:

answer = averageOfThree(5+7, 8, 2)

answer = averageOfThree(5+7, 8, 2) def averageOfThree(x, y, z):

average =  $(x + y + z) / 3$ return average

answer = averageOfThree(5+7, 8, 2)

**To** *execute* **this statement, we first**  *evaluate* **the expression on the right-hand side to get a value.**

def averageOfThree(x, y, z):  $average = (x + y + z) / 3$ return average

answer =  $averageOfThree(\underline{5+7, 8, 2})$ 12 8 2

**The expression on the right-hand side is a function call.**

**To evaluate the function call, we must first get values for each argument.**

def averageOfThree(x, y, z): average =  $(x + y + z) / 3$ 

return average

answer = averageOfThree $(5+7, 8, 2)$  $12 \times 8 \times 2$ **The arguments** *(values)* **are then stored in the functions parameters**  *(variables)***.**

**These variables are stored in a table, or** *environment.*

def averageOfThree(x, y, z):

 $average = (x + y + z) / 3$ 

return average

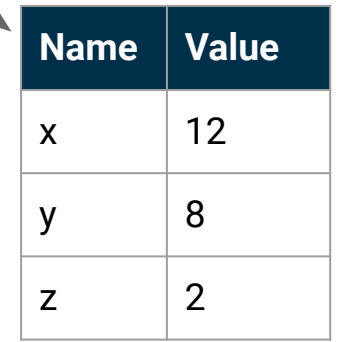

answer =  $averageOfThree(5+7, 8, 2)$ 

**We then start executing the function body, using values from the current environment when evaluating variables, and adding to the environment as needed.**

def averageOfThree(x, y, z):  $average = (x + y + z) / 3$ return average

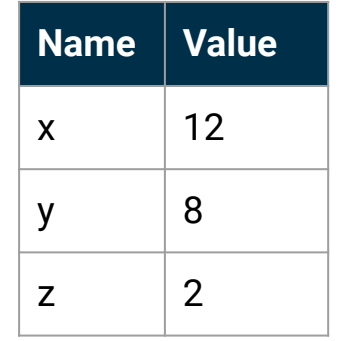

answer =  $averageOfThree(5+7, 8, 2)$ 

**We then start executing the function body, using values from the current environment when evaluating variables, and adding to the environment as needed.**

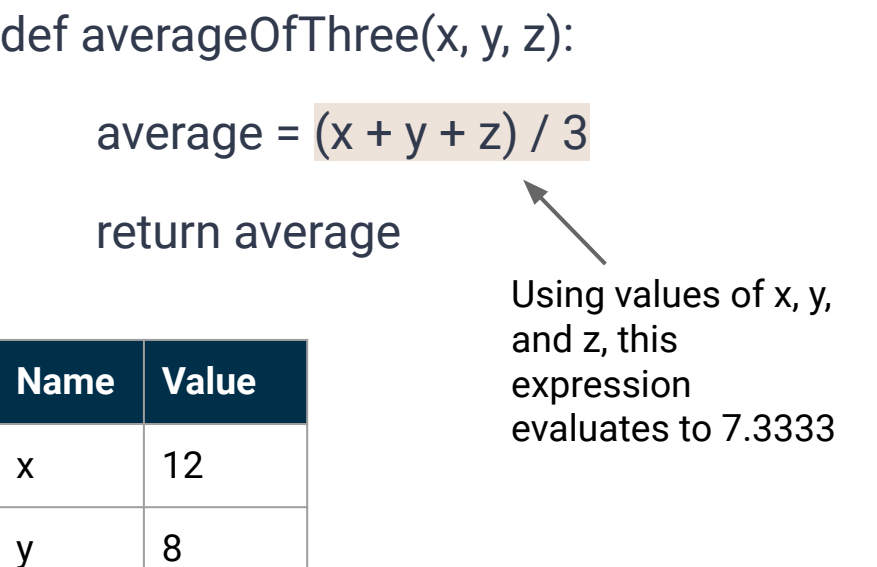

z  $\vert 2 \vert$ 

answer =  $averageOfThree(5+7, 8, 2)$ 

**We then start executing the function body, using values from the current environment when evaluating variables, and adding to the environment as needed.**

> The value is assigned to the variable average, which we add to the current environment.

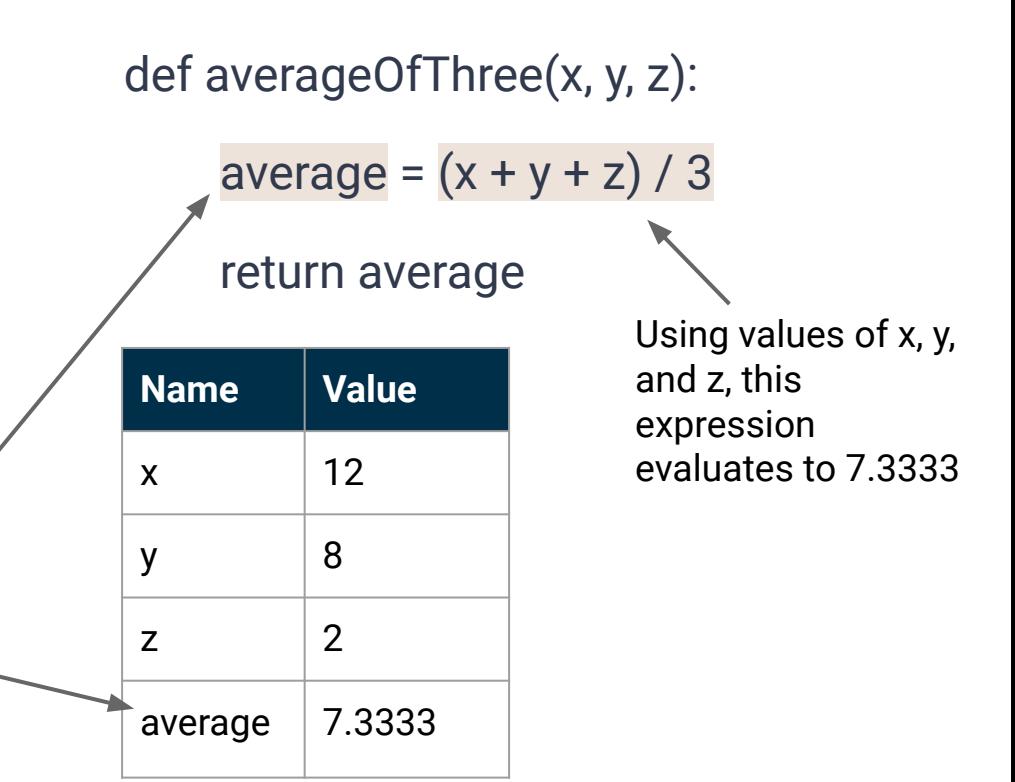

answer = averageOfThree $(5+7, 8, 2)$ 

**When we hit a** *return statement* **we evaluate the expression (based on the current environment).**

**That value becomes the value of our function call.**

def averageOfThree(x, y, z):  $average = (x + y + z) / 3$ 

return average

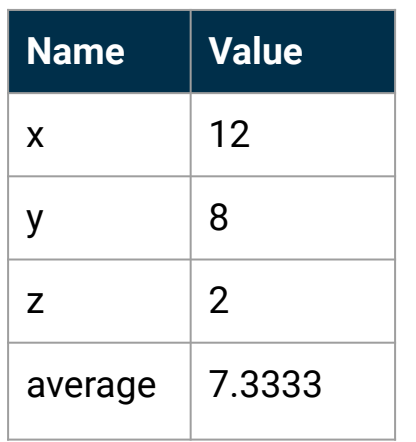

answer = averageOfThree $(5+7, 8, 2)$ 

**When we hit a** *return statement* **we evaluate the expression (based on the current environment).**

**That value becomes the value of our function call.**

def averageOfThree(x, y, z):  $average = (x + y + z) / 3$ return average **Name Value**  $x$  12  $y \t|8$ z  $\vert 2 \vert$ average  $|7.3333$ average evaluates to 7.3333

answer =  $averageOfThree(5+7, 8, 2)$ 

Therefore, our function call evaluates to 7.3333

**When we hit a** *return statement* **we evaluate the expression (based on the current environment).**

**That value becomes the value of our function call.**

def averageOfThree(x, y, z):  $average = (x + y + z) / 3$ return average **Name Value**  $x$  12  $y \t|8$ z  $\vert 2 \vert$ average  $\vert$  7.3333 average evaluates to 7.3333

answer = averageOfThree(5+7, 8, 2)

**We can then finish executing our original assignment statement, which stores the value 7.3333 in the variable named answer.**

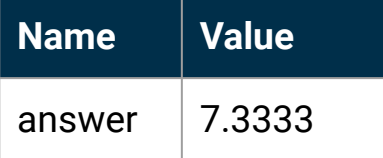

def averageOfThree(x, y, z):  $average = (x + y + z) / 3$ return average

answer =  $averageOfThree(5+7, 8, 2)$ 

**We can then finish executing our original assignment statement, which stores the value 7.3333 in the variable named answer.**

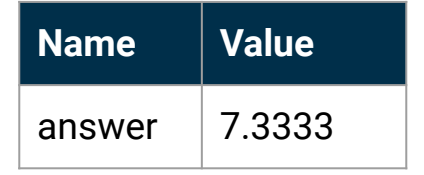

answer 7.3333 **Notice: Once the function execution ends, anything in the environment that was part of the function is removed!**

def averageOfThree(x, y, z):  $average = (x + y + z) / 3$ 

return average